# **vaidebet logotipo**

- 1. vaidebet logotipo
- 2. vaidebet logotipo :cupom aposta ganha bet
- 3. vaidebet logotipo :sistema de apostas esportivas grátis

## **vaidebet logotipo**

#### Resumo:

**vaidebet logotipo : Inscreva-se em mka.arq.br e descubra o tesouro das apostas! Ganhe um bônus especial e inicie sua busca pela fortuna!**  contente:

O 0X00F tZ 0T, JMgo<sup>?</sup>)) é um antagonista importante na série Jujutsu Kaisen. Ele foium espírito amaldiçoado de grau especial não registrado alinhado com Mahito, Hanami e DagonJogo acreditava que as maldições eram os verdadeiros humanos e desejava um mundo onde vaidebet logotipo espécie dominasse o mundo. Terra.

Bet365 aplicativo: como baixar no seu celular

Bet365 aplicativo: um dos mais completos do mercado

O aplicativo Bet365 é considerado um dos mais completos do mercado de apostas esportivas. A plataforma oferece uma ampla variedade de opções de apostas, incluindo apostas ao vivo, cash out e streaming ao vivo de eventos esportivos. Além disso, o aplicativo Bet365 é fácil de usar e oferece uma interface intuitiva, tornando-o ideal para usuários de todos os níveis de experiência. Para baixar o aplicativo Bet365 para Android, basta acessar o site da casa de apostas diretamente pelo seu celular e rolar até encontrar a opção "ver todos os apps da bet365". Em seguida, clique no botão "baixar agora" e siga as instruções na tela. O processo de instalação leva apenas alguns minutos e é muito simples de seguir.

Para usuários de aparelhos da Apple, a versão do aplicativo Bet365 iOS ainda não está disponível no Brasil. Entretanto, você pode ficar despreocupado. Afinal, mesmo sem um aplicativo Bet365 iOS, você pode acessar a plataforma através do navegador móvel. E ela possui todas as funcionalidades da versão para desktop.

O aplicativo Bet365 é uma ótima opção para quem deseja apostar em vaidebet logotipo esportes de forma prática e segura. A plataforma oferece uma ampla variedade de opções de apostas, um serviço de streaming ao vivo de alta qualidade e uma interface fácil de usar. Se você é apaixonado por esportes e gosta de apostar, não deixe de baixar o aplicativo Bet365 hoje mesmo e aproveitar todas as vantagens que ele tem a oferecer.

Como fazer login no aplicativo Bet365?

Para fazer login no aplicativo Bet365, basta abrir o aplicativo e digitar seu nome de usuário e senha. Se você ainda não possui uma conta Bet365, você pode criar uma clicando no botão "registrar" no canto superior direito da tela. O processo de registro é rápido e fácil, e leva apenas alguns minutos para ser concluído.

Como fazer depósitos e saques no aplicativo Bet365?

Para fazer depósitos e saques no aplicativo Bet365, basta clicar no botão "depositar" ou "sacar" no menu principal. Em seguida, escolha o método de pagamento desejado e siga as instruções na tela. O aplicativo Bet365 oferece uma ampla variedade de métodos de pagamento, incluindo cartões de crédito, cartões de débito e transferências bancárias. Os depósitos são processados instantaneamente, enquanto os saques podem levar alguns dias para serem concluídos. Vantagens do aplicativo Bet365:

Ampla variedade de opções de apostas

Serviço de streaming ao vivo de alta qualidade

Interface fácil de usar

Depósitos e saques rápidos e seguros

Desvantagens do aplicativo Bet365:

Aplicativo iOS ainda não disponível no Brasil

Limites de apostas podem variar dependendo do método de pagamento utilizado Conclusão

O aplicativo Bet365 é uma ótima opção para quem deseja apostar em vaidebet logotipo esportes de forma prática e segura. A plataforma oferece uma ampla variedade de opções de apostas, um serviço de streaming ao vivo de alta qualidade e uma interface fácil de usar. Se você é apaixonado por esportes e gosta de apostar, não deixe de baixar o aplicativo Bet365 hoje mesmo e aproveitar todas as vantagens que ele tem a oferecer.

Perguntas frequentes

Como baixar o aplicativo Bet365?

Para baixar o aplicativo Bet365 para Android, basta acessar o site da casa de apostas diretamente pelo seu celular e rolar até encontrar a opção "ver todos os apps da bet365". Em seguida, clique no botão "baixar agora" e siga as instruções na tela.

Como fazer login no aplicativo Bet365?

Para fazer login no aplicativo Bet365, basta abrir o aplicativo e digitar seu nome de usuário e senha.

Como fazer depósitos e saques no aplicativo Bet365?

Para fazer depósitos e saques no aplicativo Bet365, basta clicar no botão "depositar" ou "sacar" no menu principal. Em seguida, escolha o método de pagamento desejado e siga as instruções na tela.

#### **vaidebet logotipo :cupom aposta ganha bet**

O 122 bet é uma máquina de slot do casino famosa por ser muito lucrativa. Além disso, é uma plataforma de apostas desportivas e jogos de

casino, onde é possível apostar em vaidebet logotipo vários jogos e esportes, como {nn}. A empresa também desenvolveu uma aplicação, disponível no App Store, oferecendo, inclusive, um bônus especial de até 122 dólares para quem se

registrar.

A história do 122 bet

Tudo que você precisa é deuma VPN confiável, como a NordVNP. que tem muitos servidores em { vaidebet logotipo várias partes do E-NOS. Uma vez que você se conectar a um servidor, Você receberá uma novo endereço IP dessa região; Desta forma ele poderá ignoras as restrições de localização do BetMGM e fazer aposta lugar.

### **vaidebet logotipo :sistema de apostas esportivas grátis**

### **Inglaterra enfrentará a Eslovaquia en los octavos de final de la Eurocopa 2024**

Inglaterra se enfrentará a Eslovaquia en los octavos 3 de final de la Eurocopa 2024. Los dos equipos se enfrentarán en Gelsenkirchen el domingo por un lugar en los 3 cuartos de final, donde Suiza o Italia los esperan.

El equipo de Gareth Southgate ha sido duramente criticado después de una 3 victoria y dos empates, y actuaciones en gran parte poco inspiradoras en Alemania. Sin embargo, encabezaron el Grupo C y 3 ahora están en el lado que parece más fácil del sorteo.

"Defendieron bien. No pudimos encontrar el pase correcto", dijo Southgate 3 después del empate

0-0 contra Eslovenia, antes de agregar: "Estamos mejorando. No pensé que después de todo lo que sucedió 3 después del último partido que de repente seríamos libres y liberados y meteríamos cuatro o cinco goles. El fútbol no 3 funciona de esa manera. Pero vi progreso. Los goles llegarán".

#### **Próximos partidos de octavos de final de la Eurocopa 2024**

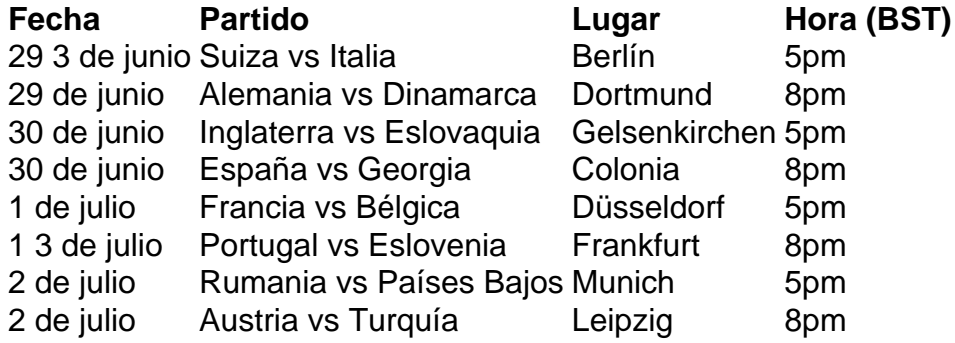

#### **Eslovaquia en la Eurocopa 2024**

Eslovaquia se clasificó para 3 los octavos de final como uno de los cuatro mejores terceros lugares, habiendo terminado detrás de Rumania y Bélgica en 3 el apretado Grupo E, en el que todos los equipos terminaron con cuatro puntos.

Eslovaquia comenzó su campaña de la Eurocopa 3 2024 con una victoria sorpresa por 1-0 sobre Bélgica, seguida de una derrota ante Ucrania y un empate con Rumania. 3 El entrenador de Eslovaquia, Francesco Calzona, dijo: "Estoy feliz con el progreso a los octavos de final, era importante".

Eslovaquia está 3 apareciendo en su tercera Eurocopa consecutiva. Alcanzaron los octavos de final en 2024 y fueron eliminados en la fase de 3 grupos en la última edición del torneo.

Author: mka.arq.br Subject: vaidebet logotipo

Keywords: vaidebet logotipo

Update: 2024/8/8 23:35:16